## EE 1910

Dr. Johnson

## Program 12

No capabilities beyond those discussed in class or in the notes are allowed

Write a program to load up a 10 element array given a starting value and an increment value. Then print the array values. Use the following function prototypes:

```
void fill_ary(int start, int increment, int num_elements, int the_ary[]);
void print_ary(int num_elements, int the_ary[]);
```
You must run this as an MSP project for Debug to work properly

a) Run the program once with the values 10 and 2

b) Debug the program and stop between the fill\_ary function and the print\_ary functions. Provide a printout of the debug screen with the array values expanded (use 20 and -3 for the inputs)

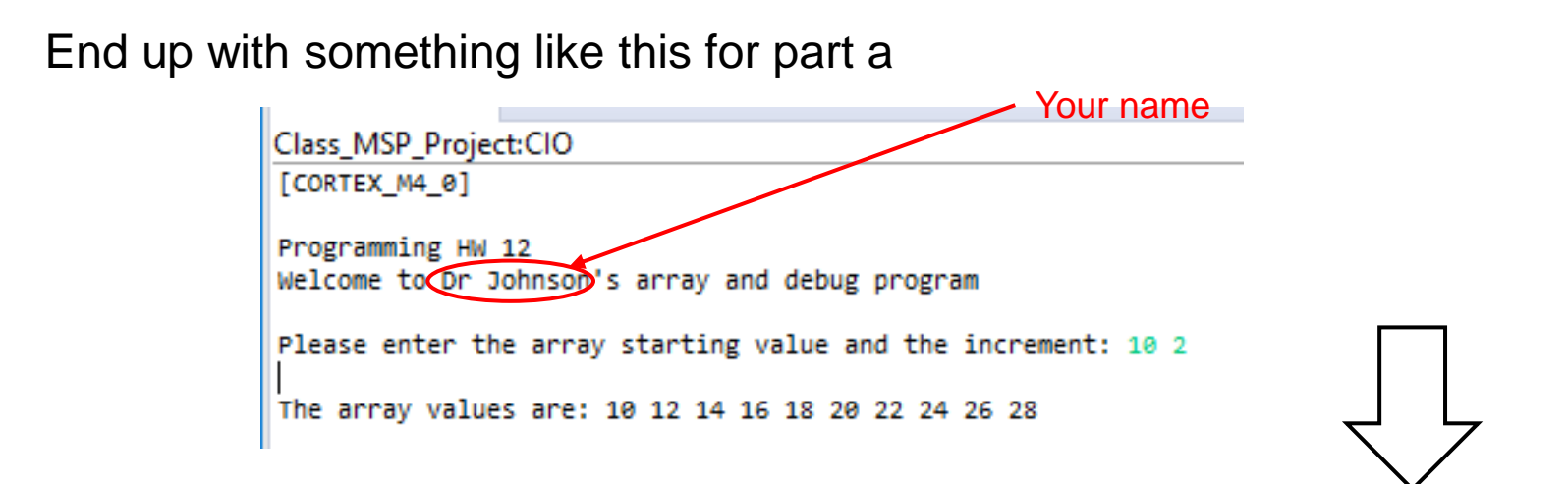

## End up with something like this for part b

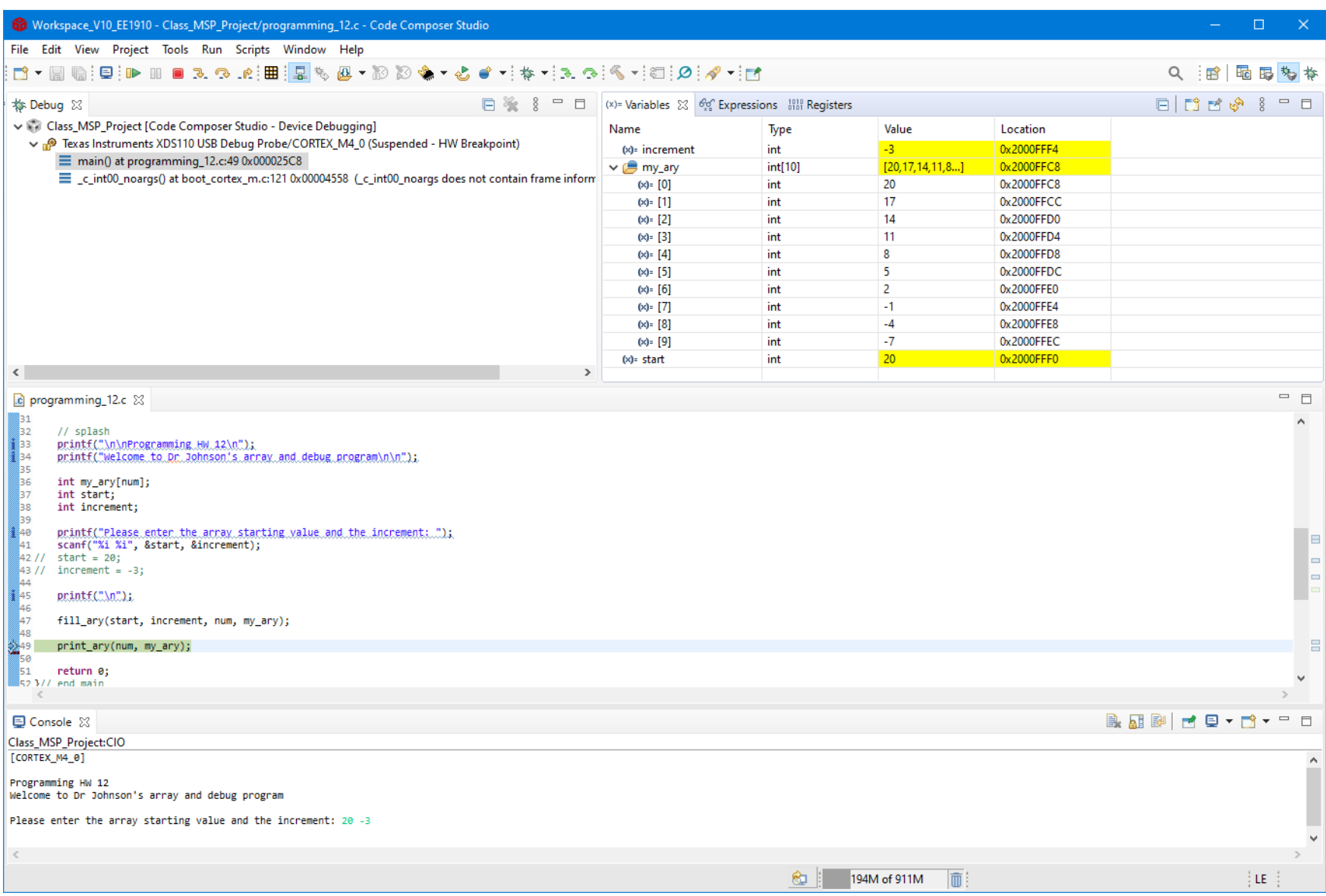